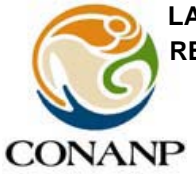

**LA COMISIÓN NACIONAL DE ÁREAS NATURALES PROTEGIDAS REGIÓN PENÍNSULA DE BAJA CALIFORNIA Y PACÍFICO NORTE** 

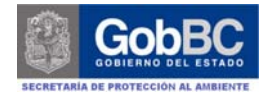

**Y** 

**EL GOBIERNO DEL ESTADO DE BAJA CALIFORNIA** 

Emiten la presente

# **CONVOCATORIA**

A los ciudadanos y servidores públicos interesados en participar en el concurso para ocupar la siguiente consultoría vacante con recursos de PNUD:

#### **COORDINADOR (A) DEL PARQUE NACIONAL SIERRA DE SAN PEDRO MÁRTIR**

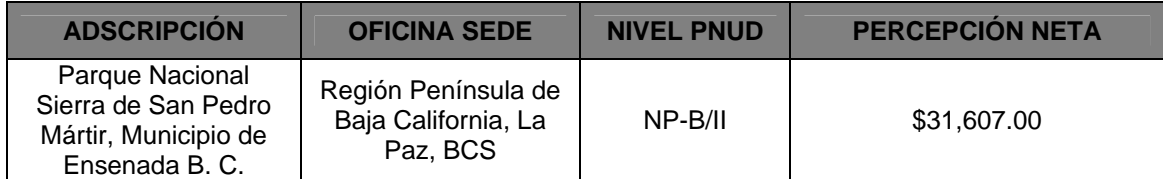

#### **MISIÓN DEL PUESTO**

Gestionar la planeación y operación de los programas y proyectos de la CONANP y del Gobierno del Estado de Baja California, así como de otros actores en las líneas estratégicas de conservación y manejo definidas con la Dirección del Parque Nacional Sierra de San Pedro Mártir y la Ley de Protección al Ambiente para el Estado de Baja California, para alcanzar los objetivos establecidos en el Programa de Conservación y Manejo de esta área natural protegida.

#### **OBJETIVOS Y FUNCIONES PRINCIPALES**

- Aplicación, evaluación y seguimiento a las acciones de conservación establecidas en el Programa de Manejo y presentación de propuestas de actualización y ajustes necesarios para dicho Programa.
- Elaboración y seguimiento del Programa Operativo Anual.
- Identificación de las necesidades y problemática existentes en el ANP en materia ecológica y social, así como la promoción y coordinación de estudios, proyectos y demás mecanismos de solución de los mismos.
- Seguimiento de monitoreo en el ANP, de acuerdo al programa de manejo.
- Formulación de documentos que sirvan de base a la Dirección Regional para la elaboración de dictámenes técnicos acerca de proyectos de impacto ambiental y supervisión del cumplimiento de los mismos dentro del ANP.
- Diseño de planes y estrategias para la promoción y difusión de los programas de conservación del ANP.
- Concertación de acciones de colaboración con los gobiernos federal, estatal y municipal, para la obtención de apoyos a proyectos de conservación del ANP.
- Propuesta de convenios con diversos organismos e instituciones públicas y privadas, nacionales e internacionales, para la procuración de fondos destinados a apoyar la conservación del ANP.
- Promoción, seguimiento y supervisión de los mecanismos de participación de los sectores público, social y privado, en actividades de apoyo a la administración de proyectos de conservación dentro del ANP.
- Supervisión de los procesos de integración de comités y promoción de la participación comunitaria en acciones de conservación del ANP.
- Diseño, promoción e instrumentación de cursos de capacitación y de educación ambiental dirigidos a la población en general.
- Diseño de estrategias para la regularización de las actividades productivas y la prestación de servicios en el ANP, de conformidad con el Programa de Manejo.
- Apoyo en la elaboración de ordenamientos ecológicos dentro o entorno al ANP.
- Establecimiento de un sistema de información y banco de datos del ANP.
- Difusión de los objetivos y alcances del ANP en los diferentes medios de comunicación locales y dependencias de gobierno.

#### **Experiencia**

- Preferentemente contar con 3 años de experiencia de trabajo con grupos de conservación y manejo de recursos naturales o desarrollo sustentable
- Experiencia de colaboración con ONG´s dedicadas a la conservación
- 1 año mínimo de experiencia en la administración pública
- Manejo de recursos humanos
- Gestión de recursos

#### **DOCUMENTACIÓN REQUERIDA**

- Resumen curricular de máximo 3 cuartillas.
- Certificado de buena salud.
- Cartilla militar liberada.
- Una carta de intención, redactada en dos cuartillas máximo, donde exprese las razones por las que aspira a ocupar el puesto y por qué considera ser la persona idónea para ocuparlo.
- Presentar un ensayo acerca de su propuesta de trabajo.
- Dos cartas de recomendación originales, de personas reconocidas por sus conocimientos sobre el Parque Nacional Sierra de San Pedro Mártir, que lo avalen como candidato idóneo para el puesto. Deberán contener datos completos: dirección, teléfono.
- Copia del acta de nacimiento
- Copia de comprobante de estudios máximos (cédula profesional, certificado)
- Copia de identificación (IFE, cédula profesional y/o pasaporte)
- En caso de ser persona extranjera se deberá entregar el FM3 (una vez que esté contratado por el proyecto se le emitirá una constancia laboral para poder tramitar la actualización de su FM3 y de esta forma se cumple con el trámite exigido por migración de dejar constancia de que está trabajando en el marco del proyecto 00061777 "Fortalecimiento de la CONANP mediante mecanismos de innovación y mejora continua", una vez que se actualice se proporcionará una copia a la Coordinación Administrativa del Proyecto PNUD)

#### **PROCEDIMIENTO**

#### **PRECANDIDATOS:**

1. Las personas interesadas deberán enviar los documentos requeridos entre el 26 de enero y el 10 de febrero de 2010, a más tardar a las 17:00 horas, a los correos electrónicos:

**bermudez@conanp.gob.mx; enieblas@baja.gob.mx; mcastillo@conanp.gob.mx**

- 2. El comité de selección revisará los documentos recibidos y determinará cuáles candidatos (as) son preseleccionados para la siguiente fase, mediante aviso oportuno.
- 3. Los candidatos(as) preseleccionados(as), se deberán presentar a entrevista y examen de capacidades gerenciales y conocimientos técnicos, ante el Comité de Selección, el día 17 de febrero de 2010 a partir de las 10:30 Hrs., en las instalaciones de la CONANP ubicadas en:

**Av.; del Puerto No. 375, Local 24, entre López Mateos y Tritones, Fracc. Playa de Ensenada, Baja California, C. P. 27880. Localizar al Responsable de la oficina: Subdirector de Islas del Golfo, el C. Carlos Ramón Godínez Reyes, al Tel.: (01) 646 176 01 90** 

4. Los resultados serán dados a conocer a los candidatos(as) el mismo día 17 de febrero de 2010.

#### **CANDIDATO(A) GANADOR(A)**

- 1. **La persona ganadora** en el proceso de selección deberá presentar la siguiente documentación, a parte de la anteriormente solicitada:
- 2. Copia de la hoja de apertura de cuenta de SANTANDER SERFIN supercuenta con debito o cheques (donde se indique no. de cuenta, CLABE interbancaria, no. de sucursal)
- 3. Nombre y datos completos de un beneficiario (misma de la cuenta)
- 4. Realizarse exámenes médicos (se anexan instrucciones para examen médico, formato que deberá ser llenado por un médico certificado)
- 5. 2 fotografías tamaño infantil (expediente y credencial)

#### **Para apertura de la cuenta se necesita:**

Llevar original y copia de identificación (IFE) Comprobante de domicilio original y copia

Nombre y datos completos de un beneficiario 2 referencias personales En algunas sucursales se les solicita hacer un depósito de \$1,100 pesos para poder aperturar la cuenta, los cuales podrán retira al salir.

Nota: se les sugiere mantener esa cantidad como mínimo en su cuenta mientras este activa para evitar cargos por manejo de cuenta, los cuales podrán retirar al cancelar dicha cuenta.

### **DISPOSICIONES GENERALES**

- Escrito bajo protesta de decir verdad de no haber sido sentenciado por delito doloso, no estar inhabilitado para el servicio público, no pertenecer al estado eclesiástico o ser ministro de culto.
- El concurso se desarrollará en estricto apego a los principios de igualdad de oportunidades, confidencialidad, objetividad y transparencia de acuerdo a los lineamientos de PNUD.
- A partir de estos elementos el comité de selección emitirá su decisión determinando a el (la) concursante seleccionado(a). No obstante, si una vez realizadas las entrevistas el comité determina que ningún participante cubre fehacientemente los requisitos establecidos, se declarará desierto el concurso, en cuyo caso se hará saber esta decisión y se procederá a emitir una nueva convocatoria.

## **REFERENCIAS PARA ESTUDIO**

1. Ley General del Equilibrio Ecológico y la Protección al Ambiente. D.O.F Última Reforma 16-mayo-2008. Sección II: Tipos y Características de las Áreas Naturales Protegidas. http://www.conanp.gob.mx/transparencia/mnormativo2.html

2. Programa de Manejo del Parque Nacional Sierra de San Pedro Mártir. DOF-15- Diciembre-2009. www.conanp.gob.mx/pdf\_programa\_manejo/san\_pedro\_martir.pdf

3. Marco Estatutario de la Red Mundial de Reservas de la Biosfera. http://marcoestrb.blogspot.com

4. Reglamento Interior de la Secretaría de Medio Ambiente y Recursos Naturales. D.O.F. Última Reforma 30-noviembre-2006. Capítulo Décimo Segundo: de la CONANP. http://www.conanp.gob.mx/transparencia/mnormativo2.html

5. Estrategia de Educación Ambiental para la Sustentabilidad en México. Documento en Extenso. Capítulo 1. Educación ambiental para la sustentabilidad: consideraciones conceptuales y prácticas para su futuro. http://educacionparalaconservacion.conanp.gob.mx/estrategia.html

6. Acuerdo por el que se establecen las Reglas de Operación del Programa de Conservación para el Desarrollo Sostenible (PROCODES). DOF. 30diciembre- 2008. http://www.conanp.gob.mx/pdf\_procodes/PROCODES2009DOF.pdf

7. El Desarrollo Sustentable y las Tendencias en la Evaluación de Proyectos. González y Sánchez. Tiempo. www.uam.mx/difusion/revista/mar2004/varios.pdf

8. Diseño de Indicadores de Sustentabilidad por Cuencas Hidrográficas. Rodríguez, 2002. Instituto Nacional de Ecología. http://www.ine.gob.mx/dgioece/cuencas/ind\_sust.html

9. El Corredor Biológico Mesoamericano. Biodiversitas. Año 7 No. 47. Marzo de 2003. http://www.cbmm.gob.mx/archivos/biodiv47.pdf

10. Programa Nacional de Áreas Naturales Protegidas 2007 – 2012. http://www.conanp.gob.mx/pdf/programa\_07012.pdf

11. Metodología del Marco Lógico para la Planificación, el Seguimiento y la Evaluación de Proyectos y Programas. Ortegón et. al. 2005. CEPAL, Santiago de Chile. Capítulo 1: Bases conceptuales.

http://www.impactalliance.org/ev02.php?ID=11272\_201&ID2=DO\_TOPIC

12. Restauración Ecológica. http://www.ine.gob.mx/dgioece/con\_eco/con\_hc\_rest\_ecol.html